管理费用—印花税科目,季末或年末按实际购买税票的金额填报印花税报表。 首先你要在地税局开通网上申报——签订税局企业银行的三方划款协议——登陆地  $\mathbb{R}$  ——  $\mathbb{R}$  ——  $\mathbb{R}$  ——  $\mathbb{R}$  ——  $\mathbb{R}$  ——  $\mathbb{R}$  ——  $\mathbb{R}$ —地方税(费)综合申报——税种选择印花税——应纳税项目选注册资金——纳税 长第五章, 我们在第五章, 我们在第五章, 我们在第五章, 我们在第五章, 我们在第五章, 我们在第五章, 我们在第五章, 我们在第五章, 我们在第五章, 我们在第五章

 $5\%$ 

**怎样在税务报表上申报印花税、印花税怎么申报-股识吧**

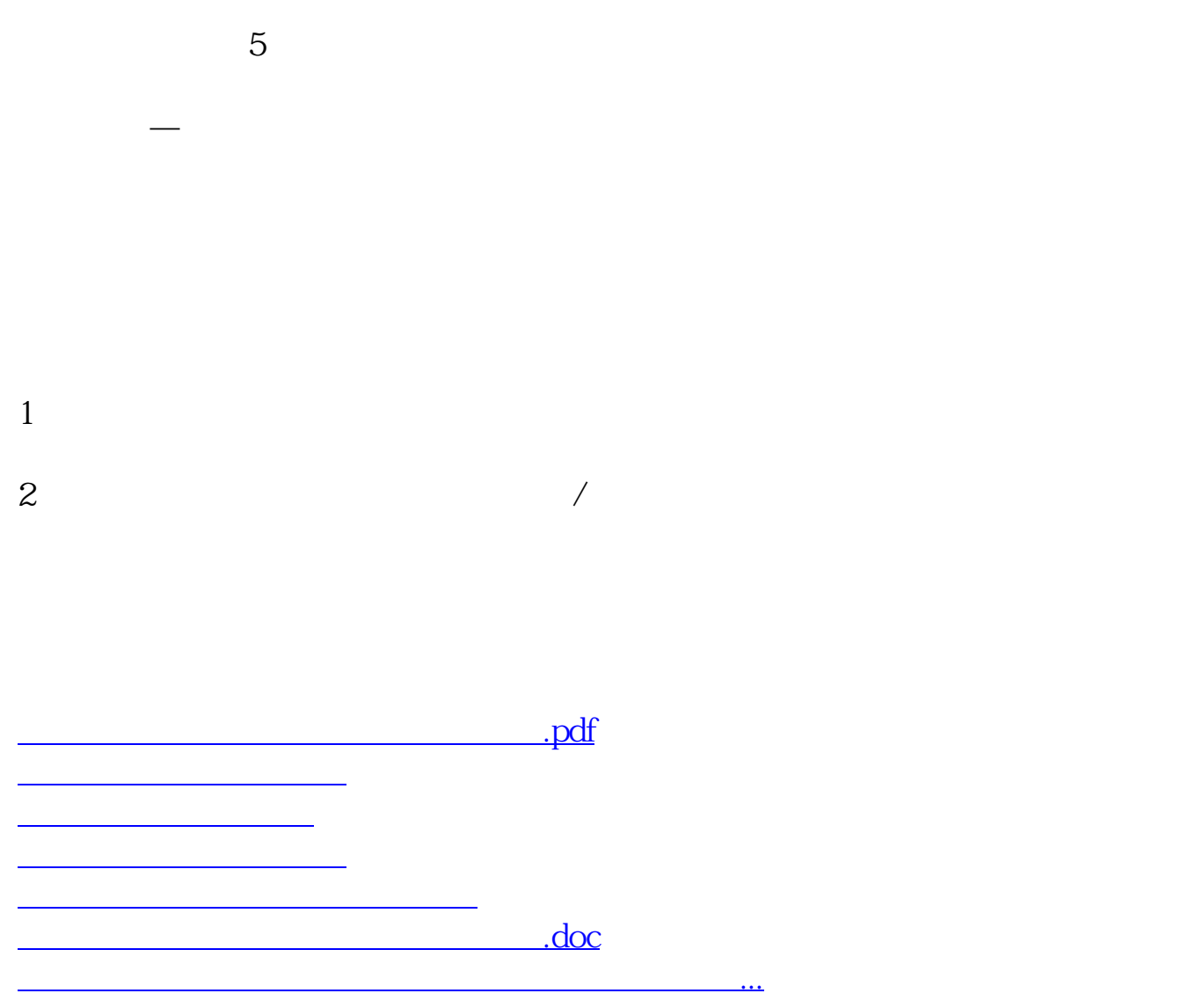

<https://www.gupiaozhishiba.com/read/30708937.html>